Arq. Francisco Haroldo Alfaro Salazar Director de la División Ciencias y Artes para el Diseño UAM Xochimilco

# INFORME FINAL DE SERVICIO SOCIAL

Alcaldía Benito Juárez Unidad Departamental de Análisis, Estudios y Proyectos de Obras por Contrato

Periodo: 08 de septiembre de 2023 al 08 de marzo de 2024

Proyecto: Construcción, Conservación y Mantenimiento de Edificios Públicos, Escolares y de la Vivienda

Clave: XCAD000281

Responsable del Proyecto: Ing. Arq. Francisco Javier Huerta Torres

Asesor Interno: Mtro. Arq. Manuel Lerín Gutiérrez

Fernando Gabriel Avilés Nolasco Matrícula: 2193073248 Licenciatura: Arquitectura División de Ciencias y Artes para el Diseño

Correo electrónico: faviles99@hotmail.com 2193073248@alumnos.xoc.uam.mx Tel: 5556706110 Cel.: 5513394696

## Introducción:

En el presente informe se da a conocer lo elaborado y aprendido en estos seis meses dentro del servicio social, lo cual se describirán todas las diferentes actividades del departamento, visitas realizadas a las distintas obras públicas, durante el periodo de septiembre del anterior año, a marzo del presente año, así como una breve explicación y ubicación de las antes mencionadas. Esto con el fin de tener un resumen sobre la experiencia lograda para una retroalimentación y liberación del trámite del título profesional. El Proyecto elegido "Construcción, Conservación y Mantenimiento de Edificios Públicos, Escolares y de la Vivienda", donde tuvo lugar y se realizó dicha actividad fue en Obras, Desarrollo y Servicios Urbanos dentro de la Alcaldía Benito Juárez en la Ciudad de México, además se menciona los objetivos, metas, conclusiones obtenidas, recomendaciones y un anexo de fotografías de las actividades realizadas.

## Objetivo general:

Con el objetivo de apoyar en actividades para un mejoramiento en la sociedad, como en espacios públicos, para que así tengan un mayor confort dentro de la comunidad, así mismo aplicar mis habilidades aprendidas durante los cuatro años dentro de la licenciatura en Arquitectura, completar mi formación profesional con actividades que ayuden a darme experiencia y conocimiento en un futuro campo laboral.

## Actividades Realizadas:

Durante estos seis meses transcurridos, se realizaron diversas actividades empezando por el apoyo en planos de distintos proyectos como lo fueron: a) Asfaltos (lo que se realizaba era la colocación de toda la simbología que existe en el pavimento de una calle como lo son, las cebras peatonales, línea de alto, línea canalizadora, líneas continuas que tienen como objetivo dividir los carriles para los automóviles, los límites de velocidad, flechas de dirección, cajones de estacionamiento, ciclovías que las podemos encontrar en calles principales de la alcaldía, así como pictogramas ya sea de Transporte Público, Motocicletas o Bicicletas que regularmente son de color blanco o en su defecto amarillo. Si no se tenía el plano en AutoCAD, nos mandaban hacer el levantamiento para tener las medidas exactas de la calle, con ayuda de cinta métrica, flexómetro y odómetro que nosotros lo conocemos como "el perro", se dibujaba para ubicar si existía algún cajón de estacionamiento, registros tanto de telefonía, luz o agua potable, coladeras, el ancho de la calle que se sacaba a cada 10 metros de distancia como el total del largo existente, esto se hacía con el objetivo de remodelación del asfalto actual ya que se

encontraba en mal estado).

b) Banquetas (aquí lo que se representa en los planos, son las medidas exactas, ubicarlas en el croquis de la alcaldía, así como su número y color de fachada. La alcaldía obtiene las banquetas afectadas que los vecinos reportaban de todas las colonias afectadas en una lista, donde debíamos de ir a cada una de las señaladas, para hacer el levantamiento, estando ahí solo se dibujaba si eran cocheras o banquetas peatonales, si existía postes tanto de luz o luminarias, jardinería, registros agua. Se tomaba la medida de toda la cochera empezando del asfalto hasta la parte donde empezaba la puerta, en caso de la banqueta peatonal es diferente ya que se toma finalizando la guarnición hacia la pared o puerta ya sea el caso, todo esto se marcaba en el boceto para posteriormente pasarlo en el programa, sacar los metros cuadrados de todas las banquetas reportadas o en su caso si no estaba reportada la marcábamos para completar los metros cuadrados que se tenía como meta en un principio).

c) Luminarias (en este apartado solo se tenía que ubicar en el plano con ayuda de Google Maps, la luminaria que existe actualmente, así como en el apartado de las baquetas recibíamos los reportes por parte de los vecinos para la colocación de las nuevas. Se imprimía el croquis para después ir hacer el levantamiento a la colonia marcada y tener medida exacta en que zona se colocaría o en su caso reemplazarla, se toma una foto como referencia una persona parada para determinar si el espacio fuera el correcto ya que no se debería de colocar enfrente de alguna puerta ya sea casa, negocio, ni mucho menos en medio de alguna ventana, estas deberían de estar a cada 10 metros aproximadamente, en los dos sentido de la calle, cuando se hacía visita de esta parte los vecinos reportaban mucho la falta de luz por la noche ya que se sienten inseguros o incluso mencionaban ciertos robos de automóviles y motos).

La alcaldía contaba con múltiples proyectos a realizar, son restauraciones a espacios públicos, intervención y obra nueva. Cuando los proyectos eran para intervenir o restaurar, se tenía que hacer el levantamiento de la zona a trabajar, por ejemplo, se visitaba diferentes lugares, como nombre de algunos proyectos asistidos fueron: 1. Biblioteca "Alonso Lujambio Irazabla" ubicado en la colonia Insurgentes Mixcoac, se trataba un tema de restauración ya que por los diferentes sismos en la ciudad, la estructura de este inmueble presentaba cuarteaduras importantes, así como el olvido del lugar, para poder saber el total del material por usar se hacía un respectivo levantamiento de los espacios que este contiene, se colocó lo que fueron duelas de madera en los pisos, resanes en las diferentes grietas, junto con un aplanado de yeso al interior y estuco para la parte exterior, con una nueva pintura, así como cambios en contactos en diferentes espacios de la biblioteca.

2. Iglesias se visitaron dos templos, el primero era una Capilla de Santo Tomás de Aquino en la colonia de Actipan, la segunda era la parroquia de Santa Cruz de Jerusalén dentro de la colonia Santa Cruz Atoyac, en ambas se tendría que hacer su respectivo levantamiento por la presencia de desgaste en la pintura tanto en la fachada, bardas perimetrales en ambos lados y en el interior del complejo, como también nos reportaban ciertos percances dentro del inmueble teníamos la tarea de reportarlo.

3. Centros Comunitarios, en estos centros "CENDIS" eran dos, el primero se ubica en la colonia de Santa Cruz Atoyac, el segundo en Mixcoac, en ambos nos mencionaban las problemáticas que tendría el lugar, falla de luces por un corto que presentaba en la instalación eléctrica o un cambio de pastillas por tema de voltaje, falta de piezas en plafones en diferentes pisos, desprendimiento de yeso por causas de sismos o simplemente desgaste por el tiempo, humedades tanto en plafones como en muros por causas de goteras ya que hacía falta impermeabilizante, cuarteaduras en muros, fugas de agua en inodoros que regularmente por el uso diario se van descomponiendo, en llaves de lavabos presentaba un fallo a la hora de cerrar el paso de agua lo cual jamás abrían por el problema presentado, manguera para el gas de las cocinas podrían afectar una fuga y alguno que otro detalle menor, como manijas de puertas, palancas en ventanas corredizas.

En el otro Centro comunitario "Bajo Puente" se ubica en la colonia Portales Oriente, se encontraba en obra gris lo cual era checar el avance que este tenía, cuadrar los metros que se venían en el plano con lo construido en el lugar, contando la altura de muros, puertas y ventanas, así como las diferentes modificaciones que se planeaba con lo existido dentro del espacio ya que aquí tenían ejercitadores públicos, juegos y una cancha de basquetbol.

4. Parque "Tío Polito" ubicado en la colonia del Valle Centro, como era una restauración, no se tenían los planos precisos del predio, así que teníamos que sacar medidas de absolutamente todo, ya fuera el caso que tuviera áreas verdes, luminarias, fuentes o alguno que otro símbolo importante en el lugar.

5. Caseta de vigilancia ubicada en dentro del estacionamiento de la alcaldía, como parte de una restauración, estaba en discusión de demoler o solo intervenir ya que, dentro de esta área, los diferentes servicios eran muy deficientes, no ocupaban los espacios correctamente, se hizo el levantamiento correspondiente para saber las dimensiones existentes, lo cual se determinó que era más factible rediseñar la caseta de vigilancia.

6. Camellón Zempoala, ubicado en la colonia Narvarte Oriente, como el proyecto ya estaba en marcha se visitaba recurrentemente para ver el avance del día a día como

se iba elaborando, para también checar los materiales implementados en esta obra lo cuales eran las cisternas, se preguntaba algún trabajador de las especificaciones de este, su excavación, altura lograda junto con su plantilla de concreto al fondo para verificar los datos que nosotros teníamos con lo ejecutado. Así como contar los aspersores que deberían de estar colocados en una distancia de 7 m en cada borde de todo lo largo de este camellón.

Estos proyectos elaborados por parte de la alcaldía ya que todo esto se debe de cuadrar con lo estimado en el presupuesto de la mano de un generador, teniendo las medidas en un boceto los dibujábamos en AutoCAD y representarlas en plantas, cortes y en su caso las fachadas o algún otro detalle como la ubicación de cada zona del proyecto ya sea si contaba con áreas verdes, pasillos, escaleras, fuentes, zona de juegos, rampas para personas discapacitadas, banquetas se representaba en un plano; También se realizaba lo que es un modelo de los levantamiento hechos en el programa de Sketch Up, este se tenía que exportar de un plano tanto reciente como existente de AutoCAD para no tener falsas medidas, ni mucho menos un descuadre del inmueble, cabe mencionar que cuando se iba a todas las obras se tenía que tomar foto absolutamente de todo y de diferentes vistas para posteriormente hacer un reporte fotográfico donde se colocaban 4 fotos en una hoja explicando tanto las deficiencias, como lo hecho de las actividades antes señaladas, debían de ser como mínimo 4 hojas por reporte, todo esto en un formato que previamente se nos asignaba.

En obras nuevas solo se visitaba a la ubicación mandada para hacer el reporte fotográfico del avance que se tenía día con día, estas obras eran:

A. Pozos de absorción me tocaban pocas visitas en esta área, pero en lo que veía, era la excavación de donde se iban a ubicar las coladeras, aquí se tenían varios problemas ya que, al perforar debían acordonar la zona para evitar accidentes y de igual manera no dejar a los vecinos estacionarse cerca con sus coches por maniobras de las maquinas. Como solo acudí a un pozo, este se encontraba en la colonia Crédito Constructor, calle 2 de Abril.

B. Re encarpetado en lo personal era lo que más me llamaba la atención, ya que estaban las diferentes maquinas trabajando, y vas observando como es el proceso, primero debían de romper el asfalto actual para después quitar el escombro y hacer una limpieza que posteriormente se traía otra máquina que tenía como actividad de barrer el espacio intervenido, aquí variaba la ubicación, ya que eran diferentes calles en las distintas colonias de la Alcaldía.

C. Restauración de Fachadas, con el fin de dar una buena imagen al lugar, se

presentaban ayudas a los vecinos por programas por parte de la alcaldía para pintar o en su caso resanar con estuco, eran diferentes edificios esparcidos por distintos puntos, algunos eran de vivienda, otros mercados o escuelas.

D. Cambio en tuberías potables o de drenaje, se asistía a las ubicaciones dadas para presentar el reporte de cómo es el avance, al llegar se encontraba con la excavación ya hecha, lo cual se debía de preguntar algún encargado de todas las actividades programadas del día y eso se anotaba para hacer un reporte. En algunos días se mandaba a visitar a 4 obras como máximo o 2 como mínimo.

Por otra parte, también se elaboraba lo que son cedulas de información por cada proyecto que tenía por ejecución el departamento, esto incluía lo que es índice donde se marcaba el número de hojas de cada contenido, estas son:

1. Cedula de información del proyecto con los datos, nombre, objetivo, una breve explicación de la obra, el periodo de ejecución, los metros cuadrados a desarrollar, como el índice de población dentro de cada colonia o así mismo la alcaldía y el presupuesto que se tenga contemplado.

2. Croquis de localización que se colocaban dos mapas donde uno marcaba el área de intervención, ya sea el predio, la calle o a en su defecto el área a intervenir encerrándolos dentro de un círculo para que se colocara el segundo mapa, este mostraba la colonia donde se desarrollaba la obra, junto con su dirección.

3. Reporte fotográfico este se elegía tan solo 4 fotos de las muchas que se debían de tomar para anexarlas en el formato dado y poner una pequeña descripción de las actividades mostradas en las fotos.

4. Programa de obra contiene los diferentes meses y partidas que tenía el tiempo programado para dicho proyecto, representado como un tipo gráfico de barras.

5. Presupuesto de Referencia, donde se describe los datos del proyecto, ubicación, montos totales, los conceptos a realizar en el junto con su precio unitario y la unidad de medida que este trae ya sean piezas, metros cuadrados, etc.

6. Catálogo de Conceptos es como en el presupuesto de referencia solo con la diferencia que describe el concepto de cada partida junto con la unidad de medida solamente, sin la demás información.

7. Planos se coloca el numero existente de planos totales por proyecto, con su respectivo formato "solapa" ya que venían los planos de otra área o empresa contratada y para poder imprimir estos debía contener los siguientes datos, el logo tanto de la alcaldía como de la Ciudad de México, los nombres de todos los departamentos participantes en el proyecto, el norte y croquis de localización, simbología, notas generales, nombre del proyecto, ubicación del inmueble, nombres de la diferentes arquitectos o coordinadores participantes de la obra, fecha de

elaboración, escala y tipo de plano.

Estos documentos se imprimen y se mete a cada una de las carpetas existentes con su información correspondiente. Las carpetas antes mencionadas se revisaban continuamente día con día por medio de un "check list" para saber que era lo que en realidad faltaba en su contenido, se cambiaba de color rojo a verde cuando está ya estaba dentro de la carpeta, ya que teníamos la obligación de marcar con color amarillo, ya que se debían firmar por los representantes del departamento y posteriormente añadirlas dentro de las carpetas.

Ya que con la información antes proporcionada se suman otros cinco documentos más para dar con hecho de que estén totalmente completas, con 4 actas de diferentes actividades: acta de visita al sitio, acta de participación, acta de apertura y acta de fallo.

Regresando con el presupuesto de referencia se hacían diversas acciones con este archivo, cotizaciones de materiales era una de ellas, esto variaba dependiendo de que proyecto se tratara, podría ser tantos clavos, contactos, tubos, techos, mallas, inodoros, etc. solo se hacía esto siempre y cuando las claves fueran "S/C" lo que significa sin clave, de lo contrario se dejaba el precio existente y solo se modificaba el precio cotizado. Otra de las acciones que se realizaba con el presupuesto era el catálogo de conceptos lo cual se hacía una copia de la hoja, para poder enumerar todas las actividades del concepto de obra, borrando la clave existente y el precio unitario, como el precio en número y el total. Estas dos anteriores los precios se sacaban del tabulador donde este contiene la clave que se agrega en las tablas, concepto de obra, que son la actividad a realizar, unidad de medida y el precio unitario que varía dependiendo la actividad, se subrayaba los conceptos que trae el presupuesto de obra para imprimirlo y meterlas en las carpetas de los contratos de proyectos, contando que este es el último documento faltante para que la carpeta este lista.

También se hacían las matrices de los precios unitarios, donde se colocaba lo que es el concepto de la descripción de la actividad, con los materiales, mano de obra (aquí se metían las cuadrillas de trabajo para la actividad a realizar, ya sean yeseros, carpinteros, herreros, pintores, maestro de albañil, peones, etc.) y herramienta menor a usar, este documento lo pasábamos de un formato ya impreso a uno digital, ya que solo existía de esta forma por la empresa encargada, de igual forma se cotizaba cuando existía alguna clave con "S/C".

Por último se escaneaban todos los documentos, oficios, suficiencias que el departamento llegaban día con día, se subían a un drive para tenerlo tanto en físico como digital, para posteriormente perforarlas o engraparlas y meter todo en una

carpeta, ya con la carpeta llena, se contaba el número de hojas totales de cada carpeta para corroborarlas con un folio enumerado por medio de un sello.

## Metas alcanzadas:

En lo personal fueron algunos manejos de programas que no sabía usar muy bien, como ejemplo Excel, y son experiencia que el servicio conforme el tiempo va pasando, vas aprendiendo día con día una cosa nueva. Además de la realización de levantamientos para poder transmitirlo a los diferentes planos Arquitectónicos con su distintiva información correspondiente, cédulas de información por proyectos, la creación de catálogos de conceptos como el presupuesto de referencia de la obra.

## Conclusiones:

Una de las conclusiones a las que llegue a tomar es el trabajar en equipo, tanto en la universidad como en el servicio, te das una idea de lo primordial que este se vuelve, ya que muchos de los proyectos a realizar o ejecutar ponen su granito de arena para lograr el objetivo, lo cual uno se va acostumbrando a ello. Es fundamental tener un poco de experiencia a lo que te quieres enfocar en tu vida profesional y el servicio tiene ese objetivo.

## Recomendaciones:

Así que, como recomendación para hacer tu servicio social, se debe de buscar el proyecto dentro del catálogo que nos brindan sea el ideal para ti, en lo que te quieres enfocar y sobre todo que te llame la atención, si es dibujo arquitectónico, o estar visitando la obra, tareas de oficina, o alguna otra actividad que te llame la atención.

#### Anexo:

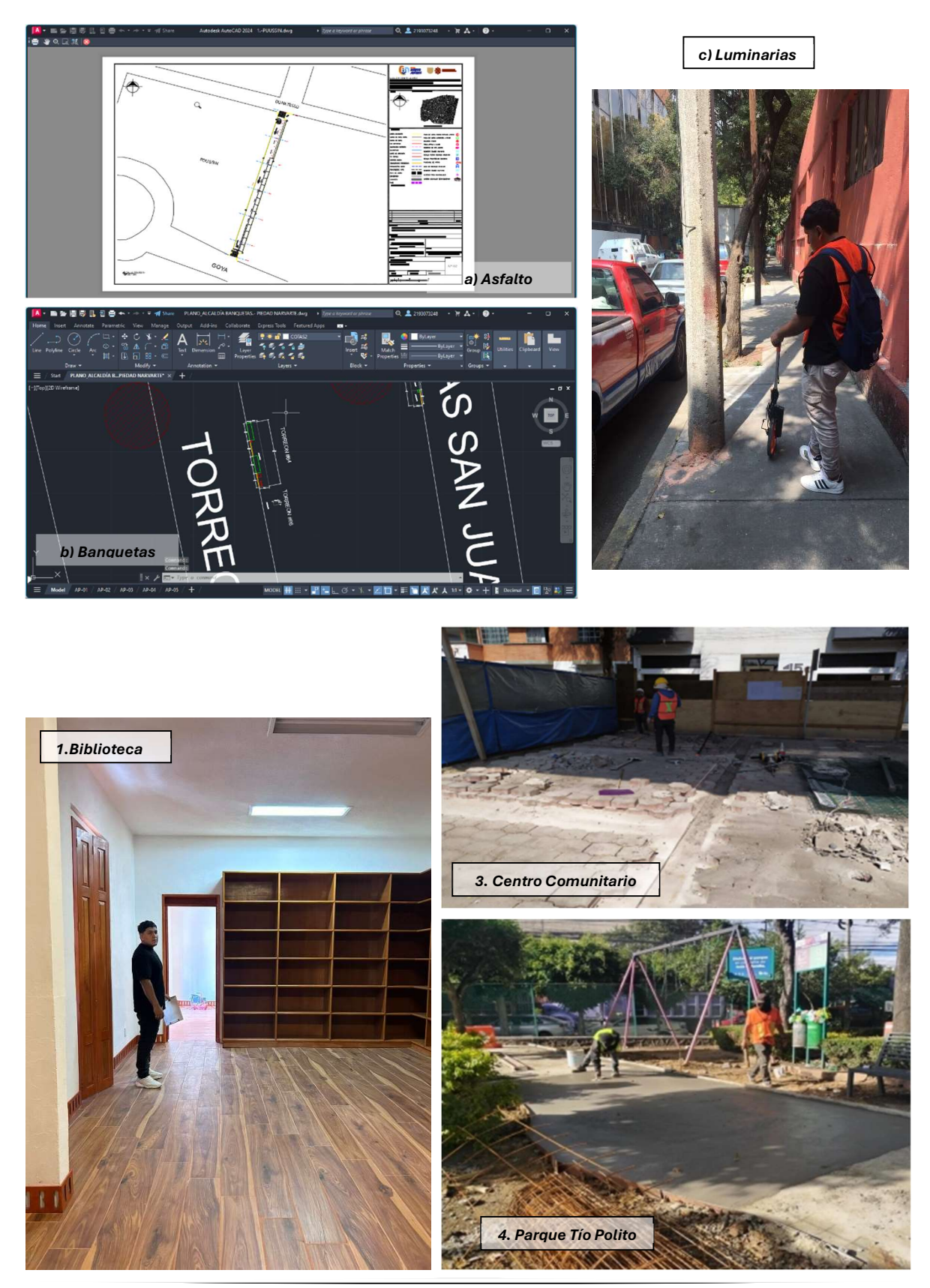

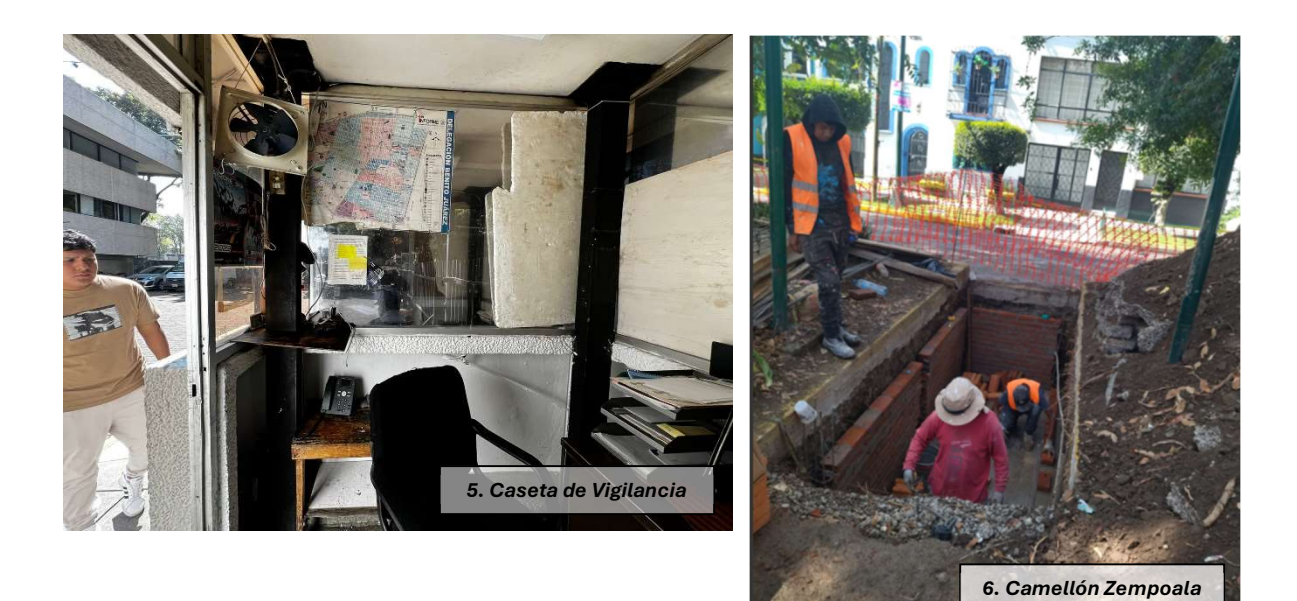

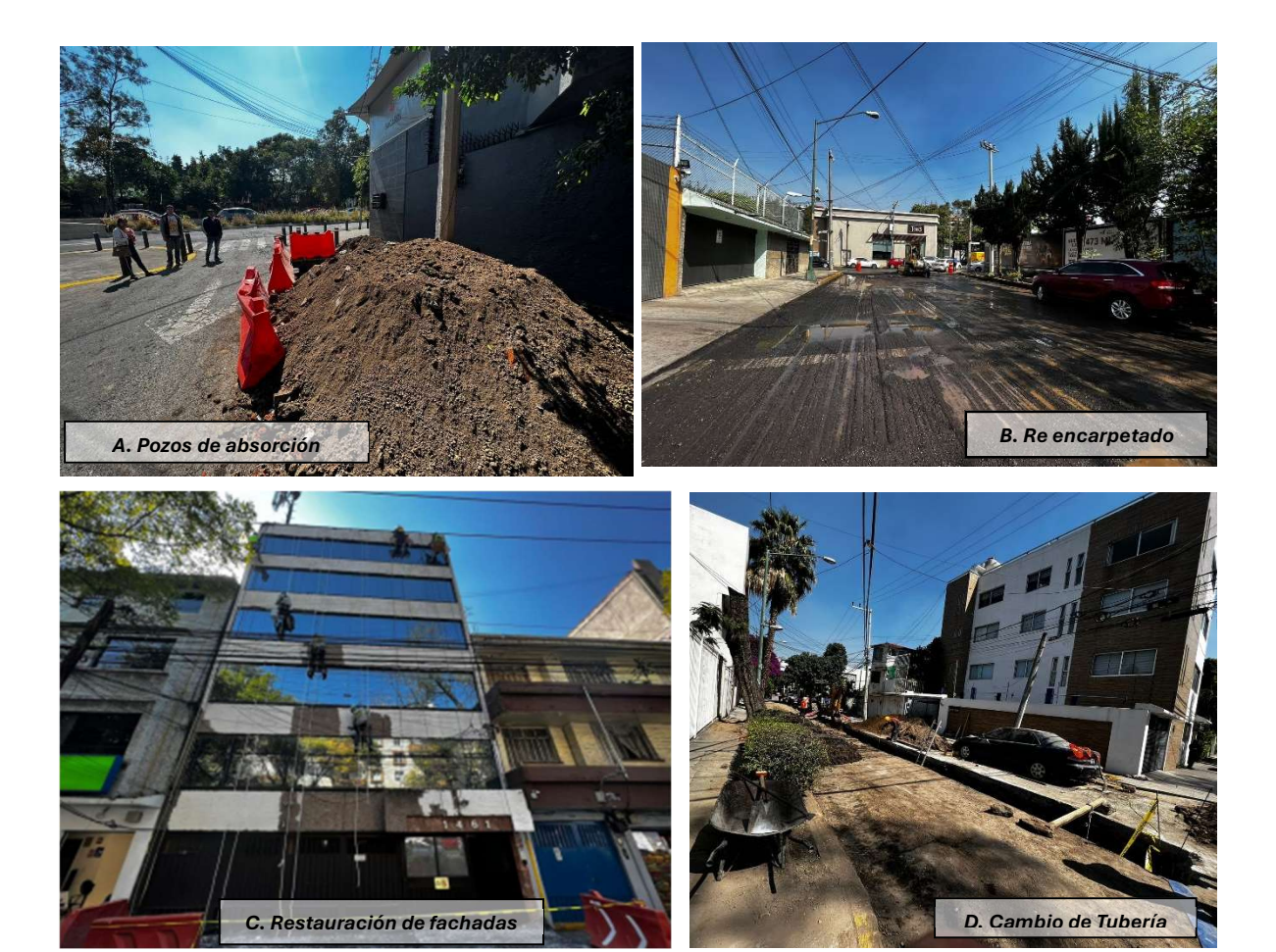

 $\frac{1}{\sqrt{2}}$ 

Fernando Gabriel Avilés Nolasco Matrícula: 2193073248 NOMBRE Y FIRMA